# Isidore

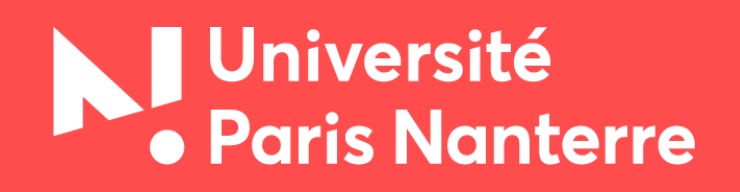

**Bibliothèques universitaires**

## Isidore, qu'est-ce que c'est ?  $\overline{\phantom{0}}$

**Un moteur de recherche spécialisé en SHS**

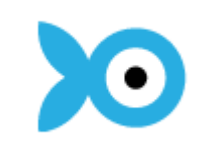

**Pertinence** : des publications en SHS et rien qu'en SHS

- **→ Fiabilité** : des publications scientifiques et académiques uniquement
- **Efficacité** : un seul outil pour explorer simultanément plusieurs fonds documentaires
- **→ Facilité** : les documents signalés sont en libre accès

## Que trouve-t-on sur Isidore ?  $\overline{\phantom{0}}$

**Isidore moissonne les fonds de bibliothèques, d'archives, de musées, de laboratoires, les fonds de dépôts institutionnels (universités, instituts…), des entrepôts de données, etc.**

- Variété des documents : articles, communications dans des colloques, thèses et mémoires, chapitres d'ouvrages, rapports, documentation technique, billets de blogs, jeux de données, cartes, manuscrits, documents audiovisuels, etc.
- **→ Accès simplifié à la littérature grise (= les publications qui circulent en** dehors des circuits commerciaux de l'édition)

# Est-ce qu'Isidore peut remplacer tous les autres outils de recherche ?  $\overline{\phantom{a}}$

## **Non**

- $\rightarrow$  Seules les données en libre accès sont moissonnées  $\rightarrow$  écarte les ressources publiées sous contrat commercial
- ◆ Chaque outil dispose de ses propres fonctionnalités de recherche qui peuvent différer de celles proposées par Isidore (exemple : sur theses.fr, on peut faire la distinction entre les thèses soutenues et les thèses en préparation, identifier les directeurs de thèse, etc.)

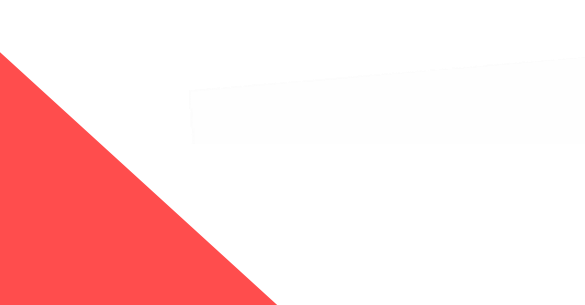

### Trois méthodes d'interrogation sur Isidore \_

- → par mots sujets : les données moissonnées par Isidore sont indexées à l'aide de mots sujets en provenance de référentiels multilingues (français, anglais et espagnol). Quand on effectue une recherche par sujet, on obtient :
	- La fiche sujet = le référentiel dont est issu le mot sujet + les mots connexes (pratique pour enrichir la liste de ses mots clés et pour rebondir vers d'autres résultats) + la fréquence d'emploi du terme par discipline et par année + les auteurs liés à ce terme (permet de repérer des auteurs clés sur un sujet donné)
	- Les documents indexés avec le mot sujet
- **→ recherche dans la masse des documents avec les mots du langage naturel** (comparer les résultats pour une recherche avec le sujet « formation à distance » et une recherche dans les documents avec la même expression en langage naturel)
- recherche dans les collections : permet d'explorer un fonds en particulier, une collection chez un éditeur

## Techniques de recherche avec Isidore  $\overline{\phantom{0}}$

#### **→ Pas besoin de taper les mots vides**

 Utiliser les guillemets pour chercher une expression exacte (comparer les résultats pour *formation à distance* et *''formation à distance''*)

#### $\rightarrow$  Utiliser les opérateurs booléens

- mooc OU foad = tous les documents qui contiennent le mot *mooc* ou *foad*
- "formation a distance" SAUF université = les documents qui contiennent l'expression exacte *formation à distance* mais pas le mot *université*
- formation PROCHE(5) internet = recherche les mots *formation* et *internet* séparés d'une distance maximale de 5 mots
- Recherche avancée : utile pour limiter sa recherche à un champ spécifique de la notice (titre, auteur, etc.) et pour filtrer ses résultats a priori
- **→ Résultats classés par défaut par pertinence**
- **→ Utiliser les filtres pour affiner les résultats**

## Les points forts d'Isidore \_

#### **Isidore est un outil de découverte**

Grâce à l'enrichissement des données moissonnées – indexation (sujets), catégorisation (discipline), mise en relation des documents avec les identifiants auteurs (VIAF, IDRef, ORCID, IDHAL…) – Isidore

- ◆ permet de découvrir de nouveaux documents : fonction de rebond par sujet et/ou par mots-clés (= les mots utilisés par les auteurs pour décrire leurs publications) + outil de découverte : par les mêmes auteurs ; sur les mêmes sujets ; sur les mêmes disciplines (Exemple : [https://isidore.science/document/10670/1.7u5203\)](https://isidore.science/document/10670/1.7u5203)
- ◆ aide à l'identification des auteurs : fiches auteurs et possibilité de distinguer les publications d'un auteur (écrit par) et les écrits sur un auteur (parle de)

## Les points forts d'Isidore \_

**Isidore est un outil de veille puissant** <https://zenodo.org/record/5603786>

- **→ Veille sur les requêtes**
- **→ Veille sur les auteurs**
- ◆ Veille sur les événements scientifiques en rapport avec son sujet de recherche (ajouter le filtre de collection « Calenda » à sa requête)
- Veille sur la diffusion de thèses (ajouter le filtre de collection « theses.fr » à sa requête)

## L'espace personnel d'Isidore pour les chercheurs \_

**La création d'un compte personnel sur Isidore permet au chercheur :**

- **→ de revendiquer ses publications et de les éditorialiser au sein d'une** page de profil personnel
- d'organiser sa bibliothèque de documents et de l'exporter vers Zotero (mais métadonnées moins précises que sur le site de publication original d'après ce billet de [Johanna](https://ig.hypotheses.org/2215) Daniel)
- **→ de conserver l'historique de ses requêtes et de les enregistrer à des** fins de veille
- **→ de suivre les publications de ses pairs**

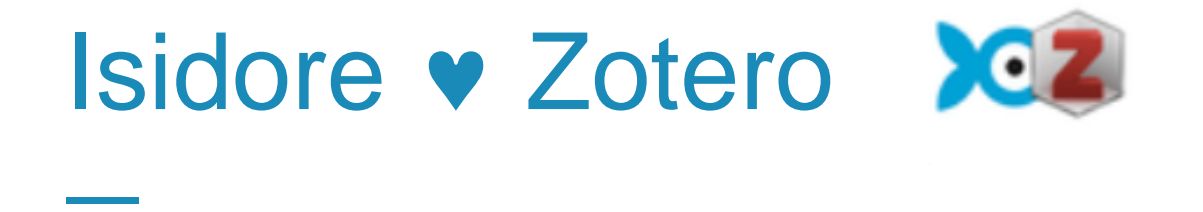

**Grâce au connecteur Isidore pour Zotero développé par Huma-Num, on peut rechercher ou compléter des références bibliographiques dans Isidore directement depuis l'interface de Zotero**

- ◆ trouver de nouvelles publications écrites par un auteur de sa bibliothèque Zotero
- trouver des documents qui citent un auteur de sa bibliothèque Zotero

Pour installer le connecteur

→ <https://gitlab.huma-num.fr/spouyllau/ISIDORtero>